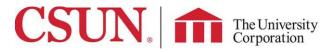

## The traveler is responsible for adherence to CSU and TUC Travel Policy.

Reimbursement of Travel ExpensesTravel PolicyTravel Approval Procedure

MI&E Per diem rates: <u>48 Contiguous US</u> <u>Alaska, Hawaii, & US Possessions</u> <u>Foreign per Diem - International</u>

Check Request: HR>Forms and Policies>Employee Forms> TUC Check request

## Important:

All expenses charged to TUC PCard require receipts regardless of amount or expense type. All attachments preferred in PDF format

Other than per diem Meals & Incidentals, expenses \$75 and over – or - <u>any</u> requiring substantiation require: • Itemized receipt • Proof of payment

|                         | TA - TRAVEL AUTHORIZATION                                                                                                    | CASH ADVANCE - Submit cash advance form.                                                                                                    | ER - EXPENSE REPORT                                                                                                    |
|-------------------------|----------------------------------------------------------------------------------------------------|----------------------------------------------------------------------------------------------------|----------------------------------------------------------------------------------------------------|
|                         |                                                                                                    | Cash Advance does not function in TUC eTravel                                                                                                    |                                                                                                    |
| BEFORE<br>YOU<br>TRAVEL | <ul> <li>✓ Estimated Cost</li> <li>✓ Create TA <u>PRIOR</u> to travel if required by either<br/>your department or your project</li> <li>✓ Must be <u>APPROVED</u> prior to travel or submitting<br/>cash advance or charged to TUC p-card</li> <li>✓ International Travel</li> <li>◆ Refer to Int'l travel below</li> </ul>                                                                               | <ul> <li>✓ Create <u>AFTER</u> TA or travel approval form is approved</li> <li>✓ Request at least 15 days <u>PRIOR</u> to travel Complete cash advance form &amp; submit using TUC check request in the portal</li> <li>✓ PI can request up to 75% of estimated travel costs. Students can request up to 100% of the travel cost.</li> </ul> | N/A                                                                                                    |
| AFTER<br>YOU<br>TRAVEL  | <ul> <li>If TA required and <u>NOT APPROVED</u> prior to travel</li> <li>Complete <u>After the Fact Approval of Travel</u><br/><u>Request</u> and get signatures. Once Provost<br/>Office signs, send it to <u>Post-Award liaison</u>.</li> <li>If sponsor requires travel approval, Post-<br/>Award will contact sponsor and hold the<br/>reimbursement request until approved by<br/>sponsor.</li> </ul> | <ul> <li>PIs &amp; travelers are responsible for clearing cash advance(s).</li> <li>Advances not substantiated within 60 days after paid or incurred, or unused advances not returned within 120 days can be considered taxable income by the IRS.</li> </ul>                                                                                | <ul> <li>Create ER for reimbursement within 60 days<br/>after the end of your trip. Justification will be<br/>required for request submitted after 60 days.<br/><i>IRS can consider reimbursement after 60</i><br/><i>days to be taxable income.</i></li> <li>Tie TA to the ER if TA was fully approved prior<br/>to first day of travel.</li> <li>Meetings &amp; Conferences require agenda<br/>or program</li> </ul> |
| DAILY<br>EXPENSES       | <ul> <li>Meals &amp; Incidental Expenses follow location<br/>per diem. See Travel Policy for details.</li> </ul>                                                                                                    | <ul> <li>Request at least 15 days PRIOR to travel</li> <li>Meals &amp; Incidental Expenses follow location per diem. See Travel Policy for details.</li> <li>PI can request up to 75% of estimated travel costs. Students can request up to 100% of the travel cost.</li> </ul>                                                              | <ul> <li>✓ Meetings &amp; Conferences require an Agenda or<br/>program</li> <li>✓ Meals &amp; Incidental Expenses follow location<br/>per diem. See Travel Policy for details.</li> </ul>                                                                                                    |

This is a checklist to assist with completing requests in the eTravel system or travel expense claim which should reduce or eliminate travel related requests being sent back for revision. Refer to Travel Policy for complete rules and guidelines.

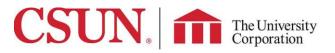

## **TUC Travel Quick Reference Guide**

|                          | TA - TRAVEL AUTHORIZATION                                                                                                    | CA - CASH ADVANCE                                                                                                    | ER - EXPENSE REPORT                                                                                                    |
|--------------------------|----------------------------------------------------------------------------------------------------|----------------------------------------------------------------------------------------------------|----------------------------------------------------------------------------------------------------|
| International<br>Travel  | <ul> <li>Instructions: International &amp; High Risk Travel</li> <li>Sign up for MyCSUNGlobe (risk<br/>management &amp; travel insurance)</li> <li>Submit TA after receiving travel insurance<br/>email from myCSUNglobe</li> <li>Must be authorized by the sponsored<br/>project to be approved.</li> </ul>                                                                                                    | <ul> <li>✓ Request at least 15 days PRIOR to travel</li> <li>✓ PI can request up to 75% of estimated travel costs. Students can request up to 100% of the travel cost.</li> <li>✓ PIs and travelers are responsible to clear cash advance(s).</li> </ul> | <ul> <li>✓ Enter actual cost</li> <li>✓ Select Int'l Expense Types (Air, Rental, etc)</li> <li>✓ Attach <u>APPROVED</u> Int'l paper documentation</li> <li>◆ Attach Insurance confirmation from Risk<br/>Management/MyCSUNGlobe</li> <li>✓ Attach <u>Currency Conversion</u> using the date<br/>expense incurred or Credit Card Statement</li> <li>✓ Intl. per diem can be used for lodging and meals</li> </ul> |
| Air Travel               | <ul> <li>✓ Fly America Act and Open Skies Agreement apply to<br/>all federal grants except US Department of Defense<br/>grants and contracts (only Fly America Act applies).</li> <li>✓ Enter Estimated Cost</li> <li>✓ Enter Round Trip Amount using date of departure</li> <li>✓ Select Int'l or Domestic</li> <li>✓ Plaza Travel –Payment Type is TUC paid</li> <li>✓ Requesting CA - Payment Type is Traveler Paid</li> </ul>                                                    | <ul> <li>✓ Request at least 15 days PRIOR to travel</li> <li>✓ PI can request up to 75% of estimated travel costs. Students can request up to 100% of the travel cost.</li> <li>✓ PIs and travelers are responsible to clear cash advance(s).</li> </ul> | <ul> <li>Enter actual cost</li> <li>Select Int'l or Domestic</li> <li>On one line, enter round trip amount using departure date</li> <li>WiFi on Flight requires justification</li> <li>Premium upgrades will <u>NOT</u> be reimbursed (preferred seating, travel protection plans, etc).</li> </ul>                                                                                                    |
| Baggage Fees             | ✓ Estimated cost                                                                                                    | ✓ N/A                                                                                                    | <ul> <li>✓ Baggage fees, enter actual cost under airfare</li> <li>✓ Tips under Incidentals</li> </ul>                                                                                                    |
| Ground<br>Transportation | <ul> <li>✓ Estimated cost</li> <li>✓ Select Int'l or Domestic</li> </ul>                                                                                                    | ✓ N/A                                                                                                    | <ul> <li>Enter actual cost</li> <li>Select Int'l or Domestic</li> <li>Include tip (not to exceed 20%)</li> <li>Description: Enter TO / FROM</li> <li>Restaurant in Hotel - Do <u>NOT</u> claim transportation to<br/>eat outside Hotel</li> </ul>                                                                                                    |
| Rental Car               | <ul> <li>✓ Estimated Car Rental Fees - Select Int'l or Domestic</li> <li>✓ Preferred/Contracted Vendors:</li> <li>◆ Enterprise &amp; National – ask TUC for discount code.</li> <li>Non-contracted vendor prohibited unless vehicle<br/>unavailable from contracted vendor</li> <li>◆ Justification is required</li> <li>◆ Could result in partial or no reimbursement</li> <li>✓ NO reimbursement for extra insurance</li> <li>✓ Premium upgrades will NOT be reimbursed</li> </ul> | ✓ N/A                                                                                                    | <ul> <li>Enter actual cost on the first day of car rental</li> <li>Do NOT claim mileage</li> <li>NO reimbursement for extra insurance</li> <li>Premium upgrades will NOT be reimbursed</li> <li>Justification is required for non-preferred vendors</li> <li>Using non- preferred/non-contracted vendors could result in partial or no reimbursement</li> </ul>                                                  |
| <b>Rental Car Fuel</b>   | ✓ Estimated Car Fuel                                                                                                    | ✓ N/A                                                                                                    | <ul> <li>✓ Enter actual cost</li> </ul>                                                                                                    |

This is a checklist to assist with completing requests in the eTravel system or travel expense claim which should reduce or eliminate travel related requests being sent back for revision. **Refer to Travel Policy for complete rules and guidelines.** 

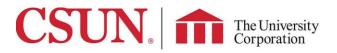

## **TUC Travel Quick Reference Guide**

|                        | TA - TRAVEL AUTHORIZATION                                                                                                    | CA - CASH ADVANCE                                                                                    | ER - EXPENSE REPORT                                                                                                    |
|------------------------|----------------------------------------------------------------------------------------------------|----------------------------------------------------------------------------------------------------|----------------------------------------------------------------------------------------------------|
| Hotel/Lodging          | <ul> <li>✓ Estimated cost</li> <li>✓ Select Int'l or Domestic</li> <li>✓ Hotel <u>OVER</u> \$333 night*</li> <li>◆ Based on <u>Daily Rate</u> (NOT including tax and fees)</li> <li>◆ <u>MUST</u> complete justification</li> </ul> | N/A                                                                                                  | <ul> <li>Actual Lodging not to exceed applicable per diem rate         <ul> <li>US &amp; possessions: \$333 night* or 30 days or more Federal per diem</li> <li>International: Foreign per Diem</li> </ul> </li> <li>Select Int'l or Domestic</li> <li>On the first day attach:         <ul> <li>Hotel Folio receipt with a zero balance</li> <li>Premium upgrades will NOT be reimbursed (Suites, movies, etc)</li> <li>Lodging with a friend or relative: Non-cash gift up to \$74.99 may be provided to the host per stay.</li> </ul> </li> </ul> |
| Meals &<br>Incidentals | <ul> <li>✓ M&amp;IE per diem rates:</li> <li>✓ <u>48 Contiguous US</u></li> <li>✓ <u>Alaska, Hawaii, US Possessions</u></li> <li>✓ <u>International</u></li> </ul>                                                                  | ✓ See Travel Policy                                                                                  | <ul> <li>Location per diem for travel including an overnight hotel stay</li> <li>First and last day is 75% of per diem</li> <li>Exclude Alcohol</li> <li>Incidentals included with meals</li> <li>Only claim meals that are purchased. Do <u>NOT</u> claim any meals provided such as meals included in the conference, meetings and/or airlines. See Adjustment of Per Diem Rates in the Policy.</li> </ul>                                                                                                    |
| Mileage                | <ul> <li>A Travel Authorization is not required if<br/>the only expenses are mileage and<br/>parking</li> </ul>                                                                                                    | ✓ N/A                                                                                                | <ul> <li>✓ Enter actual cost per day</li> <li>✓ Enter TO / FROM in the description field</li> <li>❖ Include time</li> <li>✓ Attach MapQuest showing claimed miles</li> <li>❖ Use Home address or CSUN address whichever is less</li> <li>❖ Exception: Leaving from Home on non- business day/hours<br/>(Weekends and Holidays)</li> <li>✓ If carpooling, only the driver can claim reimbursement.</li> </ul>                                                                                                    |
| Parking                | ✓ Estimated Parking fees                                                                                                    | ✓ N/A                                                                                                | <ul> <li>Enter actual cost per day</li> <li>LAX Parking - preferred parking vendor: <u>QuikPark</u></li> <li>Using non-preferred vendor could result in partial payment</li> <li>Airport Parking - Enter full amount on the last day expense occurred</li> </ul>                                                                                                    |
| Registration Fees      | <ul> <li>✓ Estimated Registration Fees</li> <li>✓ Attach Agenda</li> <li>✓ TUC Paid</li> <li>✓ Attach Invoice with remittance information</li> </ul>                                                                                | <ul> <li>✓ Request at least 15 days PRIOR to<br/>travel</li> <li>✓ Receipts \$75 and over</li> </ul> | <ul> <li>Enter the actual cost on the first day of the conference.</li> <li>Attach Agenda</li> <li>Conference souvenirs or items that are not required to be purchased to attend the conference are not allowable to be charged to the project.</li> </ul>                                                                                                    |

\*Lodging \$333/night eff 041824, previously \$275/night. In Sponsored Projects, if grant guidelines have lower max rate, TUC will follow the more restrictive guideline.

This is a checklist to assist with completing requests in the eTravel system or travel expense claim which should reduce or eliminate travel related requests being sent back for revision. **Refer to Travel Policy for complete rules and guidelines.**